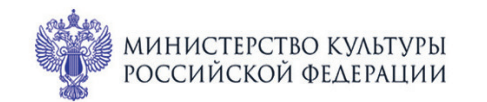

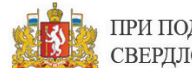

ПРИ ПОДДЕРЖКЕ ГУБЕРНАТОРА СВЕРДЛОВСКОЙ ОБЛАСТИ

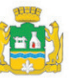

ПРИ ПОДДЕРЖКЕ АДМИНИСТРАЦИИ **ГОРОЛА ЕКАТЕРИНБУРГА** 

CBEPA<sup>NOBCKA</sup>A ФИЛАРМОНИЯ

ЕРОССИЙСКИЕ MonuYecKue

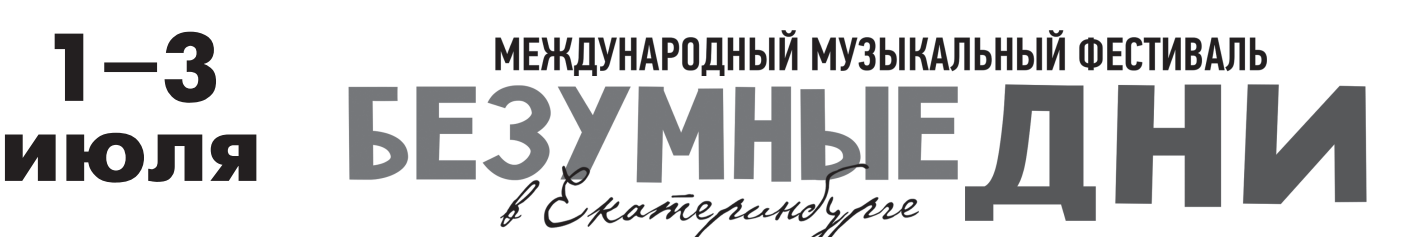

Филармония: Камерный зал Концерт 60

## 2 июля сб 18:15

## СОНЕТЫ ПЕТРАРКИ

Лауреат международных конкурсов Юрий Фаворин (фортепиано)

Ференц Лист (1811-1886)

«Годы странствий», II том «Италия», S. 161 (1849)

1. Обручение

- 2. Мыслитель
- 3. Канцонетта Сальватора Розы
	- 4. Сонет Петрарки № 47
	- 5. Сонет Петрарки № 104
	- 6. Сонет Петрарки № 123
- 7. «По прочтении Данте». Фантазия-соната

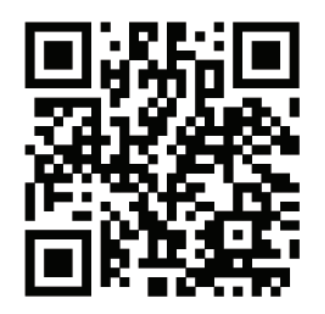

sgaf.ru